# Package 'REMP'

April 16, 2019

<span id="page-0-0"></span>Type Package

Title Repetitive Element Methylation Prediction

Version 1.6.1

Description Machine learning-based tools to predict DNA methylation of locus-specific repetitive elements (RE) by learning surrounding genetic and epigenetic information. These tools provide genomewide and single-base resolution of DNA methylation prediction on RE that are difficult to measure using array-based or sequencing-based platforms, which enables epigenomewide association study (EWAS) and differentially methylated region (DMR) analysis on RE.

License GPL-3

- **Depends** R  $(>= 3.4)$ , SummarizedExperiment $(>= 1.1.6)$ , minfi  $(>= 1.22.0)$ , IlluminaHumanMethylation450kanno.ilmn12.hg19, IlluminaHumanMethylationEPICanno.ilm10b2.hg19
- Imports graphics, stats, utils, methods, settings, BiocGenerics, S4Vectors, Biostrings, GenomicRanges, IRanges, BiocParallel, doParallel, parallel, foreach, caret, kernlab, ranger, BSgenome, AnnotationHub, BSgenome.Hsapiens.UCSC.hg19, org.Hs.eg.db, impute, iterators

Suggests knitr, rmarkdown, minfiDataEPIC

- Collate REMParcel-class.R REMProduct-class.R generics.R REMParcel-methods.R REMProduct-methods.R options.R utils.R REMPtools.R getGM12878.R grooMethy.R initREMP.R remp.R DemoData.R REMP-package.R
- URL <https://github.com/YinanZheng/REMP>

BugReports <https://github.com/YinanZheng/REMP/issues>

Encoding UTF-8

#### LazyData true

biocViews ImmunoOncology, DNAMethylation, Microarray, MethylationArray, GenePrediction, Sequencing, Alignment, Epigenetics, Normalization, Preprocessing, MultiChannel, TwoChannel, DifferentialMethylation, QualityControl, DataImport

RoxygenNote 6.1.0

git\_url https://git.bioconductor.org/packages/REMP

git branch RELEASE 3 8

git\_last\_commit 4e47738

git last commit date 2019-01-04

Date/Publication 2019-04-15

Author Yinan Zheng [aut, cre], Lei Liu [aut], Wei Zhang [aut], Warren Kibbe [aut], Lifang Hou [aut, cph]

Maintainer Yinan Zheng <y-zheng@northwestern.edu>

# R topics documented:

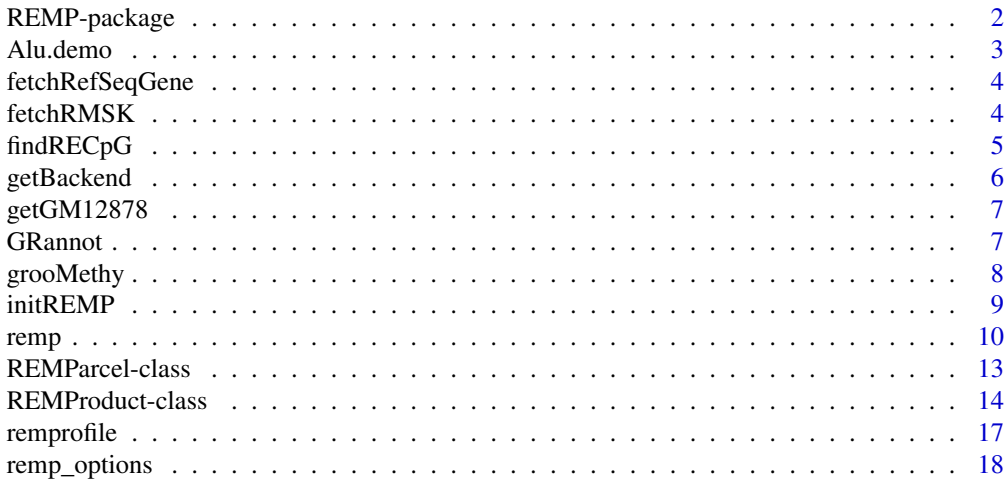

## **Index** [20](#page-19-0)

REMP-package *Repetitive Element Methylation Prediction*

### Description

Machine learning-based tools to predict DNA methylation of locus-specific repetitive elements (RE) by learning surrounding genetic and epigenetic information. These tools provide genomewide and single-base resolution of DNA methylation prediction on RE that are difficult to measure using array-based or sequencing-based platforms, which enables epigenome-wide association study (EWAS) and differentially methylated region (DMR) analysis on RE.

#### Overview - standard procedure

- Step 1 Start out generating required dataset for prediction using [initREMP](#page-8-1). The datasets include RE information, RE-CpG (i.e. CpGs located in RE region) information, and gene annotation, which are maintained in a [REMParcel](#page-12-1) object. It is recommended to save these generated data to the working directory so they can be used in the future.
- Step 2 Clean Illumina methylation dataset using groomethy. This function can help identify and fix abnormal values and automatically impute missing values, which are essential for downstream prediction.
- Step 3 Run [remp](#page-9-1) to predict genome-wide locus specific RE methylation.

<span id="page-1-0"></span>

#### <span id="page-2-0"></span>Alu.demo 3

Step 4 Use the built-in accessors and utilities in [REMProduct](#page-13-1) object to get or refine the prediction results.

#### Author(s)

Yinan Zheng <y-zheng@northwestern.edu>, Lei Liu <lei.liu@northwestern.edu>, Wei Zhang <wei.zhang1@northwestern.edu>, Warren Kibbe <warren.kibbe@nih.gov>, Lifang Hou <l-hou@northwestern.edu>

Maintainer: Yinan Zheng <y-zheng@northwestern.edu>

#### References

Zheng Y, Joyce BT, Liu L, Zhang Z, Kibbe WA, Zhang W, Hou L. Prediction of genome-wide DNA methylation in repetitive elements. Nucleic Acids Res. 2017;45(15):8697-711. PubMed PMID: 28911103; PMCID: PMC5587781. http://dx.doi.org/10.1093/nar/gkx587.

Alu.demo *Subset of Alu sequence dataset*

#### Description

A GRanges dataset containing 500 Alu sequences that have CpGs profiled by both Illumina 450k and EPIC array. The variables are as follows:

## Usage

Alu.demo

### Format

A GRanges object.

## Details

- seqnames chromosome number
- ranges hg19 genomic position
- strand DNA strand
- name Alu subfamily
- score Smith Waterman (SW) alignment score
- Index internal index

Scripts for generating this object are contained in the scripts directory.

#### Value

A GRanges object with 500 ranges and 3 metadata columns.

#### Source

RepeatMasker database provided by package AnnotationHub.

<span id="page-3-2"></span><span id="page-3-0"></span>fetchRefSeqGene *Get RefSeq gene database*

#### **Description**

fetchRefSeqGene is used to obtain refSeq gene database provided by AnnotationHub.

## Usage

```
fetchRefSeqGene(ah, mainOnly = FALSE, verbose = FALSE)
```
#### Arguments

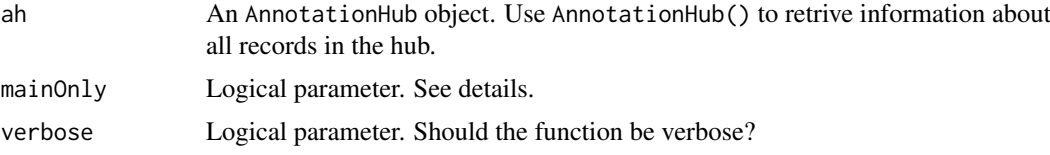

## Details

When mainOnly = FALSE, only the transcript location information will be returned, Otherwise, a [GRangesList](#page-0-0) object containing gene regions information will be added. Gene regions include: 2000 base pair upstream of the transcript start site (\$tss)), 5'UTR (\$fiveUTR)), coding sequence (\$cds)), exon (\$exon)), and 3'UTR (\$threeUTR)). The index column is an internal index that is used to facilitate data referral, which is meaningless for external use.

## Value

A single [GRanges](#page-0-0) (for main refgene data) object or a list incorporating both GRanges object (for main refgene data) and [GRangesList](#page-0-0) object (for gene regions data).

## Examples

```
ah <- AnnotationHub::AnnotationHub()
refGene <- fetchRefSeqGene(ah, mainOnly = TRUE, verbose = TRUE)
refGene
```
<span id="page-3-1"></span>fetchRMSK *Get RE database from RepeatMasker*

#### Description

fetchRMSK is used to obtain specified RE database from RepeatMasker Database provided by AnnotationHub.

## Usage

```
fetchRMSK(ah, REtype, verbose = FALSE)
```
#### <span id="page-4-0"></span>findRECpG 5

## Arguments

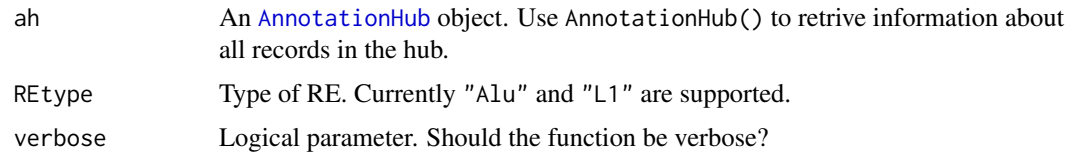

## Value

A [GRanges](#page-0-0) object containing RE database. 'name' column indicates the RE subfamily; 'score' column indicates the SW score; 'Index' is an internal index for RE to facilitate data referral, which is meaningless for external use.

## Examples

```
ah <- AnnotationHub::AnnotationHub()
L1 <- fetchRMSK(ah, 'L1', verbose = TRUE)
\overline{1}
```
<span id="page-4-1"></span>findRECpG *Find RE-CpG genomic location given RE ranges information*

#### Description

findRECpG is used to obtain RE-CpG genomic location data.

#### Usage

```
findRECpG(RE.hg19, REtype = c("Alu", "L1"), be = NULL,
 verbose = FALSE)
```
## Arguments

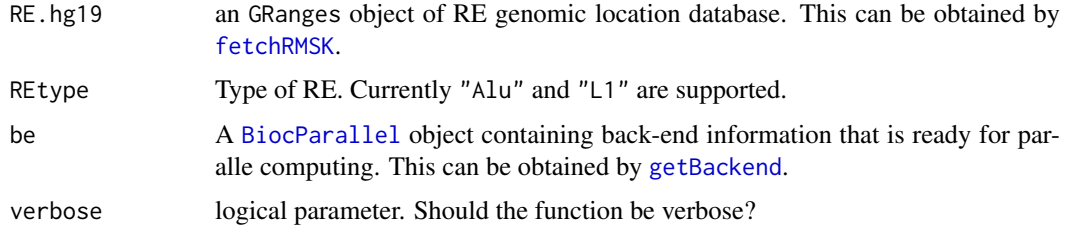

## Details

CpG site is defined as 5'-C-p-G-3'. It is reasonable to assume that the methylation status across all CpG/CpG dyads are concordant. Maintenance methyltransferase exhibits a preference for hemimethylated CpG/CpG dyads (methylated on one strand only). As a result, methyaltion status of CpG sites in both forward and reverse strands are usually consistent. Therefore, to accommodate the cytosine loci in both strands, the returned genomic ranges cover the 'CG' sequence with width of 2. The 'stand' information indicates the strand of the RE.

## Value

A [GRanges](#page-0-0) object containing identified RE-CpG genomic location data.

## Examples

```
data(Alu.demo)
be <- getBackend(1, verbose = TRUE)
RE.CpG <- findRECpG(Alu.demo, 'Alu', be, verbose = TRUE)
RE.CpG
```
<span id="page-5-1"></span>getBackend *Get BiocParallel back-end*

# Description

getBackend is used to obtain BiocParallel Back-end to allow parallel computing.

## Usage

getBackend(ncore, BPPARAM = NULL, verbose = FALSE)

## Arguments

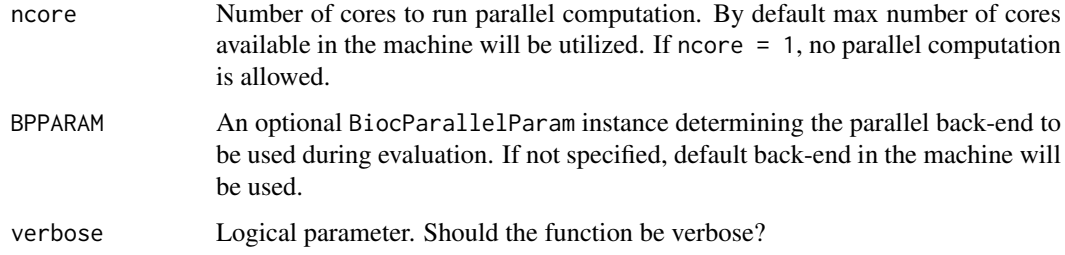

# Value

A [BiocParallel](#page-0-0) object that can be used for parallel computing.

# Examples

```
# Non-parallel mode
be <- getBackend(1, verbose = TRUE)
be
# parallel mode (2 workers)
be <- getBackend(2, verbose = TRUE)
be
```
<span id="page-5-0"></span>

<span id="page-6-0"></span>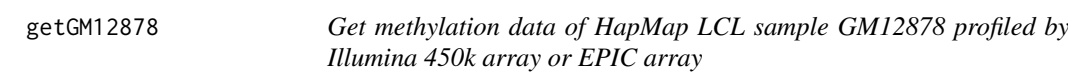

#### Description

getGM12878 is used to obtain public available methylation profiling data of HapMap LCL sample GM12878.

## Usage

```
getGM12878(arrayType = c("450k", "EPIC"), mapGenome = FALSE)
```
#### Arguments

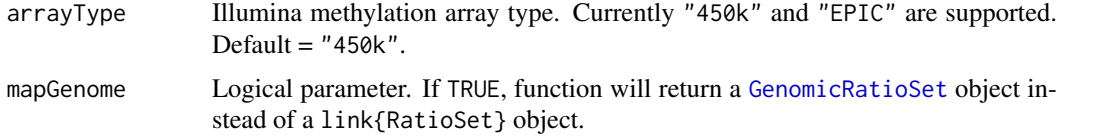

## Details

Illumina 450k data were sourced and curated from ENCODE [http://hgdownload.cse.ucsc.](http://hgdownload.cse.ucsc.edu/goldenPath/hg19/encodeDCC/wgEncodeHaibMethyl450/wgEncodeHaibMethyl450Gm12878SitesRep1.bed.gz) [edu/goldenPath/hg19/encodeDCC/wgEncodeHaibMethyl450/wgEncodeHaibMethyl450Gm12878](http://hgdownload.cse.ucsc.edu/goldenPath/hg19/encodeDCC/wgEncodeHaibMethyl450/wgEncodeHaibMethyl450Gm12878SitesRep1.bed.gz)SitesRep1. [bed.gz](http://hgdownload.cse.ucsc.edu/goldenPath/hg19/encodeDCC/wgEncodeHaibMethyl450/wgEncodeHaibMethyl450Gm12878SitesRep1.bed.gz). Illumina EPIC data were obtained from data package minfiDataEPIC.

# Value

A [RatioSet](#page-0-0) or [GenomicRatioSet](#page-0-0) containing beta value and M value of the methylation data.

## Examples

```
# Get GM12878 methylation data (EPIC array)
GM12878_EPIC <- getGM12878('EPIC')
GM12878_EPIC
```
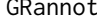

<span id="page-6-1"></span>GRannot *Annotate genomic ranges data with gene region information.*

#### Description

GRannot is used to annotate a GRanges dataset with gene region information using refseq gene database

# Usage

```
GRannot(object.GR, refgene, symbol = FALSE, verbose = FALSE)
```
#### <span id="page-7-0"></span>Arguments

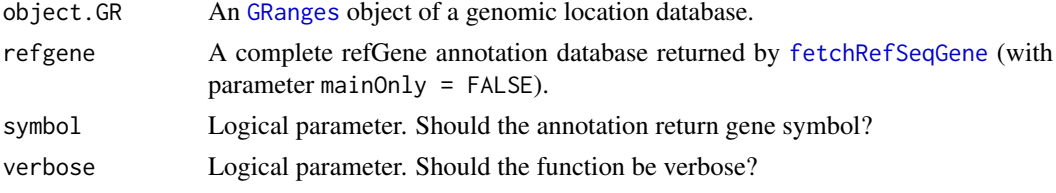

## Details

The annotated gene region information includes: protein coding gene (InNM), noncoding RNA gene (InNR), 2000 base pair upstream of the transcript start site (InTSS), 5'UTR (In5UTR), coding sequence (InCDS), exon (InExon), and 3'UTR (In3UTR). The intergenic and intron regions can then be represented by the combination of these region data. The number shown in these columns represent the row number or 'index' column in the main refgene database obtained by [fetchRefSeqGene](#page-3-2).

## Value

A [GRanges](#page-0-0) or a [GRangesList](#page-0-0) object containing refSeq Gene database.

#### Examples

```
data(Alu.demo)
ah <- AnnotationHub::AnnotationHub()
refgene.hg19 <- fetchRefSeqGene(ah, verbose = TRUE)
Alu.demo.refGene <- GRannot(Alu.demo, refgene.hg19, verbose = TRUE)
Alu.demo.refGene
```
<span id="page-7-1"></span>grooMethy *Groom methylation data to fix potential data issues*

#### Description

grooMethy is used to automatically detect and fix data issues including zero beta value, missing value, and infinite value.

#### Usage

```
grooMethy(methyDat, impute = TRUE, imputebyrow = TRUE,
 mapGenome = FALSE, verbose = FALSE)
```
## Arguments

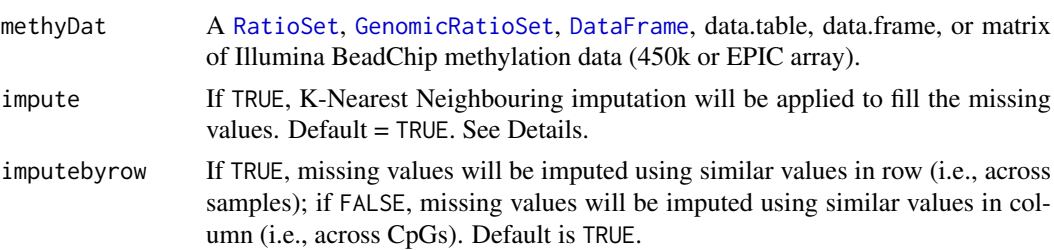

#### <span id="page-8-0"></span>initREMP 9

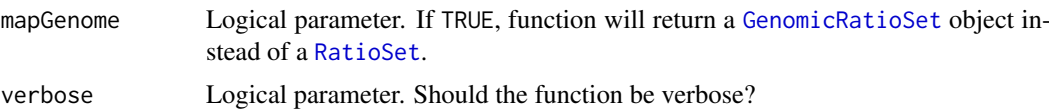

#### Details

For methylation data in beta value, if zero value exists, the logit transformation from beta to M value will produce negative infinite value. Therefore, zero beta value will be replaced with the smallest non-zero beta value found in the dataset. groomethy can also handle missing value (i.e. NA or NaN) using KNN imputation (see [impute.knn](#page-0-0)). The infinite value will be also treated as missing value for imputation. If the original dataset is in beta value, grooMethy will first transform it to M value before imputation is carried out. If the imputed value is out of the original range (which is possible when imputebyrow = FALSE), mean value will be used instead. Warning: imputed values for multimodal distributed CpGs (across samples) may not be correct. Please check package ENmix to identify the CpGs with multimodal distribution. Please note that grooMethy is also embedded in [remp](#page-9-1) so the user can run [remp](#page-9-1) directly without explicitly running grooMethy.

#### Value

A [RatioSet](#page-0-0) or [GenomicRatioSet](#page-0-0) containing beta value and M value of the methylation data.

#### Examples

```
GM12878_450k <- getGM12878('450k') # Get GM12878 methylation data (450k array)
grooMethy(GM12878_450k, verbose = TRUE)
grooMethy(minfi::getBeta(GM12878_450k), verbose = TRUE)
```
<span id="page-8-1"></span>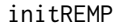

#### $RE$  *Annotation Database Initialization*

#### Description

initREMP is used to initialize annotation database for RE methylation prediction. Two major RE types in human, Alu element (Alu) and LINE-1 (L1) are available.

## Usage

```
initREMP(arrayType = c("450k", "EPIC"), REtype = c("Alu", "L1"),
 RE = NULL, ncore = NULL, BPPARAM = NULL, export = FALSE,
 work.dir = tempdir(), verbose = FALSE)
```
## Arguments

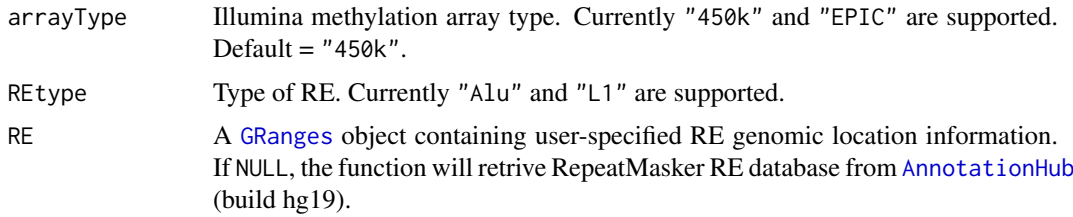

<span id="page-9-0"></span>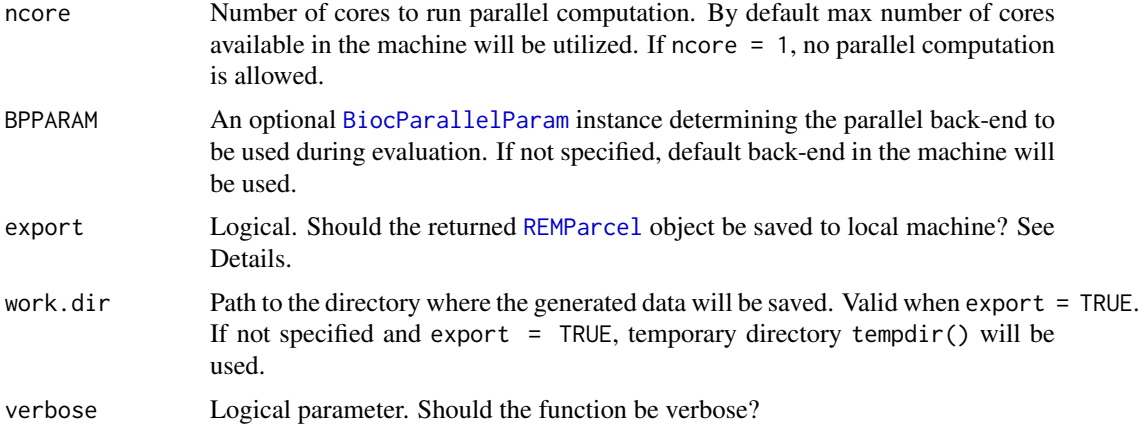

## Details

Currently, we support two major types of RE in human, Alu and L1. The main purpose of initREMP is to generate and annotate CpG/RE data using the refSeq Gene annotation database (provided by [AnnotationHub](#page-0-0)). These annotation data are crucial to RE methylation prediction in [remp](#page-9-1). Once generated, the data can be reused in the future (data can be very large). Therefore, we recommend user to save the output from initREMP to the local machine, so that user only need to run this function once as long as there is no change to the RE database. To minimize the size of resulting data file, the generated annotation data are only for REs that contain RE-CpGs with neighboring profiled CpGs. By default, the neighboring CpGs are confined within 1200 bp flanking window. This window size can be modified using [remp\\_options](#page-17-1).

## Value

An [REMParcel](#page-12-1) object containing data needed for RE methylation prediction.

#### See Also

See [remp](#page-9-1) for RE methylation prediction.

#### Examples

```
data(Alu.demo)
remparcel <- initREMP(arrayType = '450k', REtype = 'Alu', RE = Alu.demo, ncore = 1)
remparcel
# Save the data for later use
```
saveParcel(remparcel)

<span id="page-9-1"></span>remp *Repetitive element methylation prediction*

#### Description

remp is used to predict genomewide methylation levels of locus-specific repetitive elements (RE). Two major RE types in human, Alu element (Alu) and LINE-1 (L1) are available.

#### <span id="page-10-0"></span>remp and the state of the state of the state of the state of the state of the state of the state of the state of the state of the state of the state of the state of the state of the state of the state of the state of the s

# Usage

```
remp(methyDat, REtype = c("Alu", "L1"), parcel = NULL,
 work.dir = tempdir(), win = 1000, method = c("rf", "swmlinear","svmRadial", "naive"), autoTune = TRUE, param = NULL, seed = NULL,
 ncore = NULL, BPPARAM = NULL, verbose = FALSE)
```
## Arguments

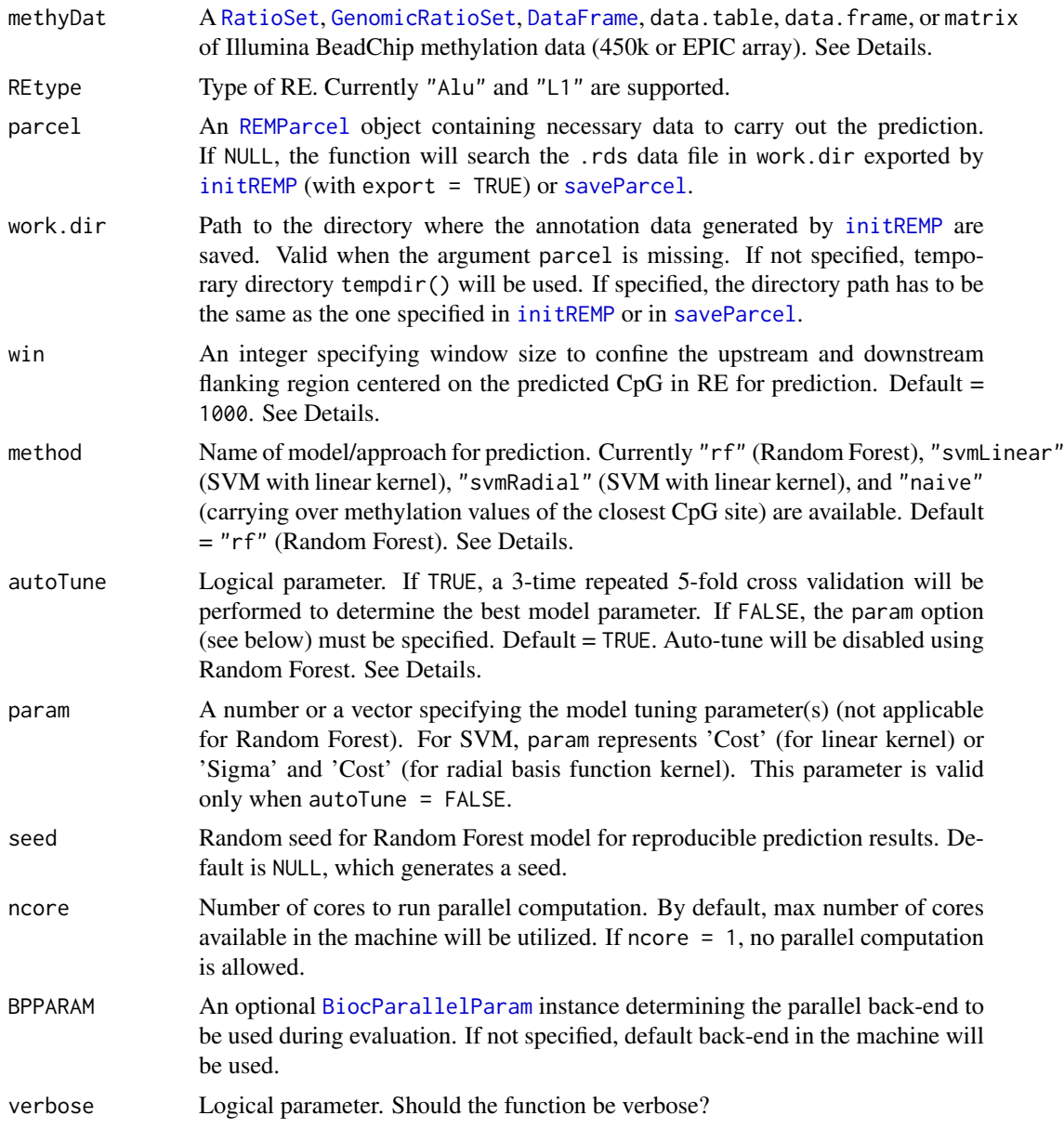

## Details

Before running remp, user should make sure the methylation data have gone through proper quality control, background correction, and normalization procedures. Both beta value and M value are allowed. Rows represents probes and columns represents samples. Please make sure to have row names that specify the Illumina probe ID (i.e. cg00000029). Parameter win = 1000 is based on

<span id="page-11-0"></span>previous findings showing that neighboring CpGs are more likely to be co-modified within 1000 bp. User can specify narrower window size for slight improvement of prediction accuracy at the cost of less predicted RE. Window size greater than 1000 is not recommended as the machine learning models would not be able to learn much userful information for prediction but introduce noise. Random Forest model (method = "rf") is recommented as it offers more accurate prediction and it also enables prediction reliability functionality. Prediction reliability is estimated by conditional standard deviation using Quantile Regression Forest. Please note that if parallel computing is allowed, parallel Random Forest (powered by package [ranger](#page-0-0)) will be used automatically. The performance of Random Forest model is often relatively insensitive to the choice of mtry. Therefore, auto-tune will be turned off using Random Forest and mtry will be set to one third of the total number of predictors. For SVM, if autoTune = TRUE, preset tuning parameter search grid can be access and modified using [remp\\_options](#page-17-1).

#### Value

A [REMProduct](#page-13-1) object containing predicted RE methylation results.

#### See Also

See [initREMP](#page-8-1) to prepare necessary annotation database before running remp.

#### Examples

```
# Obtain example Illumina example data (450k)
GM12878_450k <- getGM12878('450k')
# Make sure you have run 'initREMP'. See ?initREMP.
# Run prediction
remp.res <- remp(GM12878_450k, REtype = 'Alu', ncore = 1)
remp.res
details(remp.res)
rempB(remp.res) # Methylation data (beta value)
# Extract CpG location information (inherit from class 'RangedSummarizedExperiment')
rowRanges(remp.res)
# RE annotation information
rempAnnot(remp.res)
# Add gene annotation
remp.res <- decodeAnnot(remp.res, type = "symbol")
rempAnnot(remp.res)
# (Recommended) Trim off less reliable prediction
remp.res <- rempTrim(remp.res)
# (Recommended) Obtain RE-level methylation (aggregate by mean)
remp.res <- rempAggregate(remp.res)
rempB(remp.res) # Methylation data (beta value)
# Extract RE location information
rowRanges(remp.res)
# Density plot across predicted RE
plot(remp.res)
```
#### <span id="page-12-1"></span><span id="page-12-0"></span>Description

REMParcel is a container class to organize required datasets for RE methylation prediction generated from [initREMP](#page-8-1) and used in [remp](#page-9-1).

## Usage

```
REMParcel(REtype = "Unknown", platform = "Unknown",
 RefGene = GRanges(), RE = GRanges(), RECpG = GRanges(),
 ILMN = GRanges())
getRefGene(object)
getRE(object)
getRECpG(object)
getILMN(object, ...)
saveParcel(object, ...)
## S4 method for signature 'REMParcel'
saveParcel(object, work.dir = tempdir(),
 verbose = FALSE, ...)## S4 method for signature 'REMParcel'
getRefGene(object)
## S4 method for signature 'REMParcel'
getRE(object)
## S4 method for signature 'REMParcel'
getRECpG(object)
## S4 method for signature 'REMParcel'
getILMN(object, REonly = FALSE)
```
#### Arguments

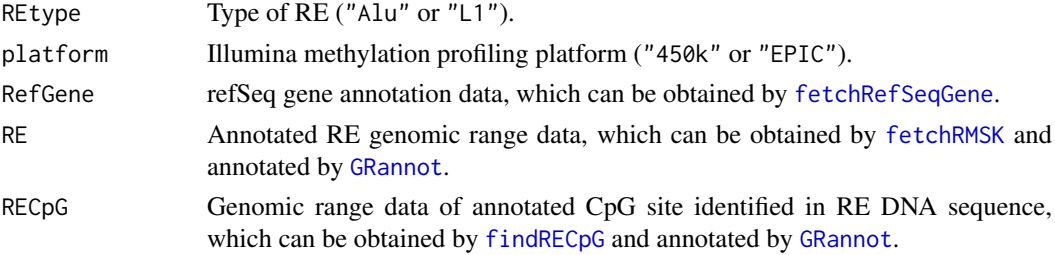

<span id="page-13-0"></span>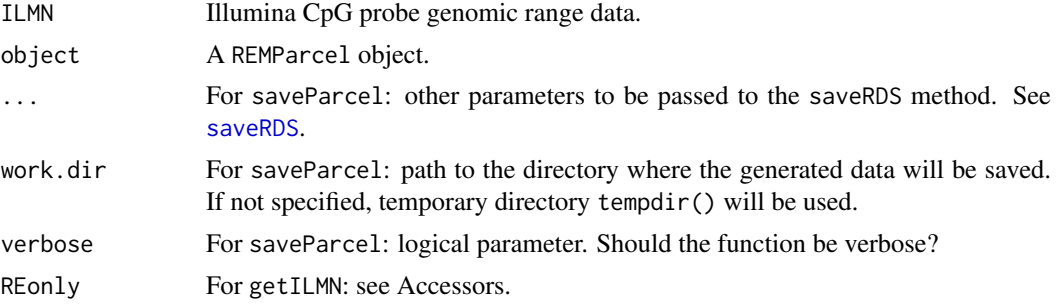

## Value

An object of class REMParcel for the constructor.

#### Accessors

getRefGene(object) Return RefSeq gene annotation data.

getRE(object) Return RE genomic location data for prediction (annotated by refSeq gene database). getRECpG(object) Return RE-CpG genomic location data for prediction.

getILMN(object, REonly = FALSE) Return Illumina CpG probe genomic location data for prediction (annotated by refSeq gene database). If REonly = TRUE, only probes within RE region are returned.

## **Utilities**

saveParcel(object, work.dir = tempdir(), verbose =  $FALSE$ , ...) Save the object to local machine.

#### Examples

```
showClass("REMParcel")
```
REMProduct-class *REMProduct instances*

## <span id="page-13-1"></span>**Description**

Class REMProduct is to maintain RE methylation prediction results. REMProduct inherits Bioconductor's RangedSummarizedExperiment class.

#### Usage

```
REMProduct(REtype = "Unknown", platform = "Unknown", win = "Unknown",
 predictModel = "Unknown", QCModel = "Unknown", rempM = NULL,
 rempB = NULL, rempQC = NULL, cpgRanges = GRanges(),
  sampleInfo = DataFrame(), REannotation = GRanges(),
 RECpG = GRanges(), regionCode = DataFrame(), refGene = GRanges(),
  varImp = DataFrame(), REStats = DataFrame(),
 GeneStats = DataFrame(), Seed = NULL)
```
#### REMProduct-class 15

rempM(object)

rempB(object)

rempQC(object)

rempAnnot(object)

rempImp(object)

rempStats(object)

details(object)

decodeAnnot(object, ...)

rempTrim(object, ...)

rempAggregate(object, ...)

rempCombine(object1, object2)

## S4 method for signature 'REMProduct' rempM(object)

## S4 method for signature 'REMProduct' rempB(object)

## S4 method for signature 'REMProduct' rempQC(object)

## S4 method for signature 'REMProduct' rempImp(object)

## S4 method for signature 'REMProduct' rempAnnot(object)

## S4 method for signature 'REMProduct' rempStats(object)

## S4 method for signature 'REMProduct,missing' plot(x, type =  $c("individual", "overall"),$ ...)

```
## S4 method for signature 'REMProduct'
details(object)
```
## S4 method for signature 'REMProduct' decodeAnnot(object, type = c("symbol", "entrez"), ncore = 1, BPPARAM = NULL)

## S4 method for signature 'REMProduct'

```
rempTrim(object, threshold = 1.7,
 missingRate = 0.2)## S4 method for signature 'REMProduct'
rempAggregate(object, NCpG = 2, ncore = 1,
  BPPARAM = NULL)
## S4 method for signature 'REMProduct, REMProduct'
rempCombine(object1, object2)
```
# Arguments

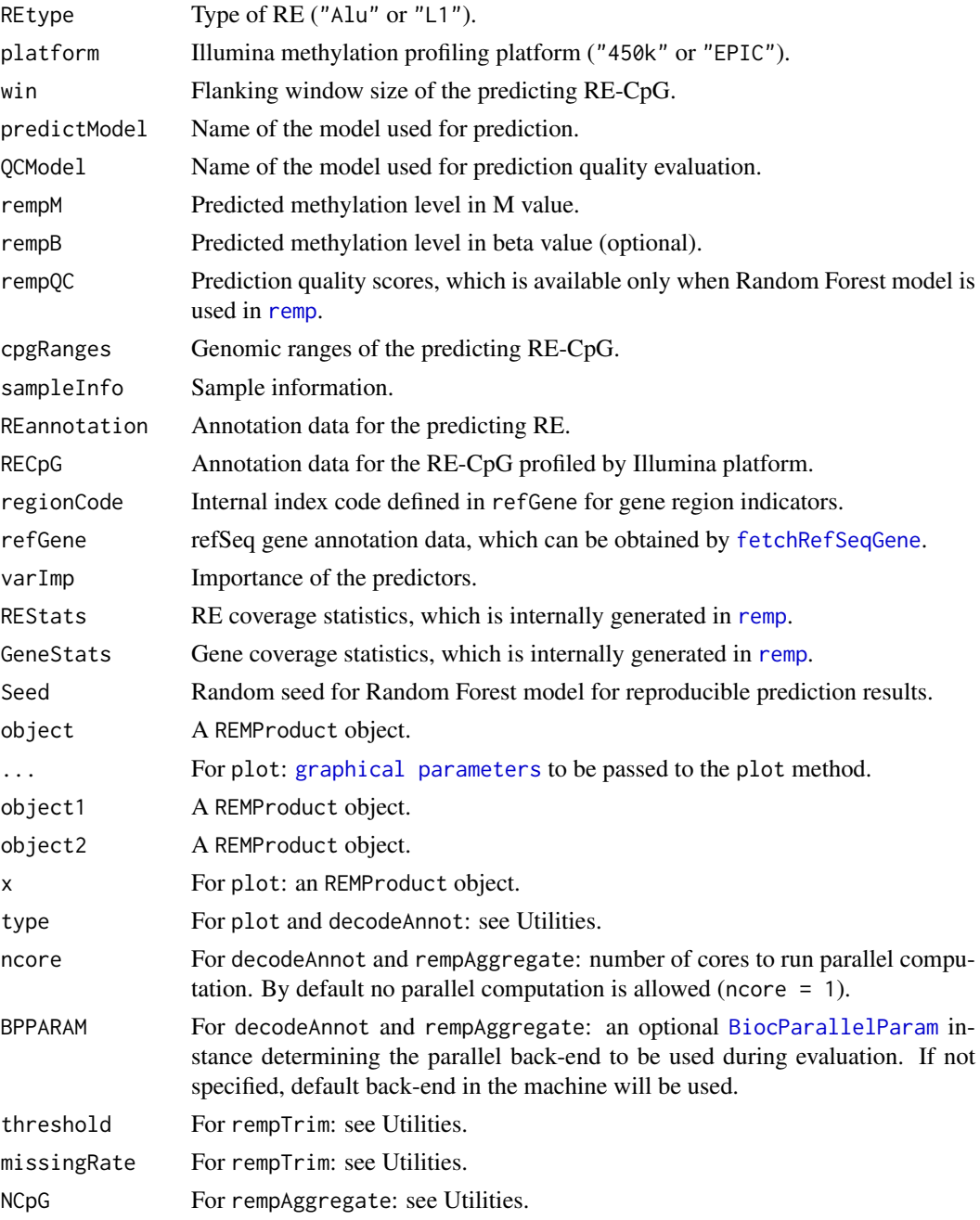

<span id="page-15-0"></span>

#### <span id="page-16-0"></span>remprofile that the contract of the contract of the contract of the contract of the contract of the contract of the contract of the contract of the contract of the contract of the contract of the contract of the contract o

#### Value

An object of class REMProduct for the constructor.

## Accessors

rempM(object) Return M value of the prediction. rempB(object) Return beta value of the prediction. rempQC(object) Return prediction quality scores. rempImp(object) Return relative importance of predictors. rempStats(object) Return RE and gene coverage statistics. rempAnnot(object) Return annotation data for the predicted RE.

## **Utilities**

- plot(x, type =  $c("individual", "overall"), ...$ ) Make a density plot of predicted methylation (beta values) in the REMProduct object x. If type = "individual", density curves will be plotted for each of the samples; If type = "overall", one density curve of the mean methylation level across the samples will be plotted. Default type = "individual".
- details(object) Display detailed descriptive statistics of the predicion results.
- decodeAnnot(object, type = c("symbol", "entrez")), ncore = NULL, BPPARAM = NULL Decode the RE annotation data by Gene Symbol (when type = "Symbol") or Entrez Gene (when type = "Entrez").Default type = "Symbol". Annotation data are provided by [org.Hs.eg.db](#page-0-0).
- rempTrim(object, threshold = 1.7, missingRate = 0.2) Any predicted CpG values with quality score  $\lt$  threshold (default = 1.7, specified by threshold = 1.7) will be replaced with NA. CpGs contain more than missingRate \* 100 rate across samples will be discarded. Relavant statistics will be re-evaluated.
- rempAggregate(object, NCpG = 2, ncore = NULL, BPPARAM = NULL) Aggregate the predicted RE-CpG methylation by RE using mean. To ensure the reliability of the aggregation, by default only RE with at least 2 predicted CpG sites (specified by NCpG = 2) will be aggregated.

rempCombine(object1, object2) Combine two REMProduct objects by column.

## Examples

showClass("REMProduct")

remprofile *Extract DNA methylation data profiled in RE*

#### Description

remprofile is used to extract profiled methylation of CpG sites in RE.

#### Usage

```
remprofile(methyDat, REtype = c("Alu", "L1"), RE = NULL,
  impute = TRUE, imputebyrow = TRUE, verbose = FALSE)
```
## <span id="page-17-0"></span>Arguments

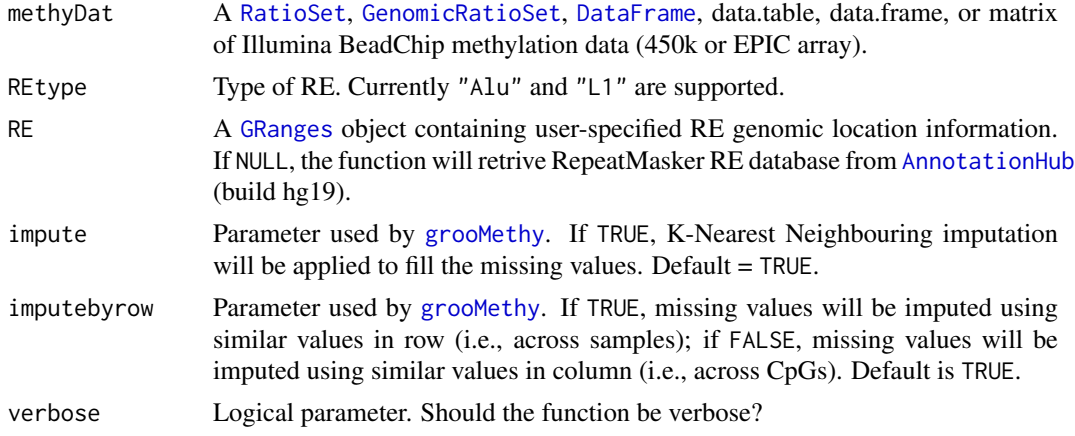

# Value

A [REMProduct](#page-13-1) object containing profiled RE methylation results.

# Examples

```
data(Alu.demo)
GM12878_450k <- getGM12878('450k')
remp.res <- remprofile(GM12878_450k, REtype = "Alu", RE = Alu.demo)
details(remp.res)
rempB(remp.res) # Methylation data (beta value)
remp.res <- rempAggregate(remp.res)
details(remp.res)
rempB(remp.res) # Methylation data (beta value)
```
<span id="page-17-1"></span>remp\_options *Set or get options for REMP package*

## Description

Tools to manage global setting options for REMP package.

## Usage

```
remp_options(...)
```

```
remp_reset()
```
#### Arguments

... Option names to retrieve option values or [key]=[value] pairs to set options.

## Value

NULL

#### remp\_options 19

#### Supported options

The following options are supported

- .default.AluFamily A list of Alu subfamily to be included in the prediction.
- .default.L1Family A list of L1 subfamily to be included in the prediction.
- .default.GM12878.450k.URL URL to download GM12878 450k methylation profiling data.
- .default.AH.repeatmasker.hg19 AnnotationHub data ID linked to RepeatMasker database (build hg19)
- .default.AH.refgene.hg19 AnnotationHub data ID linked to refSeq gene database (build hg19)
- .default.TSS.upstream Define the upstream range of transcription start site region.
- .default.TSS.downstream Define the downstream range of transcription start site region.
- .default.max.flankWindow Define the max size of the flanking window surrounding the predicted RE-CpG.
- .default.450k.total.probes Total number of probes designed in Illumina 450k array.
- .default.epic.total.probes Total number of probes designed in Illumina EPIC array.
- .default.450k.annotation A character string associated with the Illumina 450k array annotation dataset.
- .default.epic.annotation A character string associated with the Illumina EPIC array annotation dataset.
- .default.genomicRegionColNames Define the names of the genomic regions for prediction.
- .default.predictors Define the names of predictors for RE methylation prediction.
- .default.C.svmLinear.tune Define the default C (Cost) parameter for Support Vector Machine (SVM) using linear kernel.
- .default.sigma.svmRadial.tune Define the default sigma parameter for SVM using Radial basis function kernel.
- .default.C.svmRadial.tune Define the default C (Cost) parameter for SVM using Radial basis function kernel.

## Examples

```
# Display all default settings
remp_options()
```

```
# Display a specified setting
remp_options(".default.max.flankWindow")
```

```
# Change default maximum flanking window size to 2000
remp_options(.default.max.flankWindow = 2000)
```

```
# Reset all options
remp_reset()
```
# <span id="page-19-0"></span>Index

∗Topic datasets Alu.demo, [3](#page-2-0) ∗Topic package REMP-package, [2](#page-1-0) Alu.demo, [3](#page-2-0) AnnotationHub, *[5](#page-4-0)*, *[9,](#page-8-0) [10](#page-9-0)*, *[18](#page-17-0)* BiocParallel, *[5,](#page-4-0) [6](#page-5-0)* BiocParallelParam, *[10,](#page-9-0) [11](#page-10-0)*, *[16](#page-15-0)* DataFrame, *[8](#page-7-0)*, *[11](#page-10-0)*, *[18](#page-17-0)* decodeAnnot *(*REMProduct-class*)*, [14](#page-13-0) decodeAnnot,REMProduct-method *(*REMProduct-class*)*, [14](#page-13-0) details *(*REMProduct-class*)*, [14](#page-13-0) details,REMProduct-method *(*REMProduct-class*)*, [14](#page-13-0) fetchRefSeqGene, [4,](#page-3-0) *[8](#page-7-0)*, *[13](#page-12-0)*, *[16](#page-15-0)* fetchRMSK, [4,](#page-3-0) *[5](#page-4-0)*, *[13](#page-12-0)* findRECpG, [5,](#page-4-0) *[13](#page-12-0)* GenomicRatioSet, *[7](#page-6-0)[–9](#page-8-0)*, *[11](#page-10-0)*, *[18](#page-17-0)* getBackend, *[5](#page-4-0)*, [6](#page-5-0) getGM12878, [7](#page-6-0) getILMN *(*REMParcel-class*)*, [13](#page-12-0) getILMN,REMParcel-method *(*REMParcel-class*)*, [13](#page-12-0) getRE *(*REMParcel-class*)*, [13](#page-12-0) getRE,REMParcel-method *(*REMParcel-class*)*, [13](#page-12-0) getRECpG *(*REMParcel-class*)*, [13](#page-12-0) getRECpG,REMParcel-method *(*REMParcel-class*)*, [13](#page-12-0) getRefGene *(*REMParcel-class*)*, [13](#page-12-0) getRefGene,REMParcel-method *(*REMParcel-class*)*, [13](#page-12-0) GRanges, *[4](#page-3-0)[–6](#page-5-0)*, *[8,](#page-7-0) [9](#page-8-0)*, *[18](#page-17-0)* GRangesList, *[4](#page-3-0)*, *[8](#page-7-0)* GRannot, [7,](#page-6-0) *[13](#page-12-0)* grooMethy, *[2](#page-1-0)*, [8,](#page-7-0) *[18](#page-17-0)* impute.knn, *[9](#page-8-0)* initREMP, *[2](#page-1-0)*, [9,](#page-8-0) *[11](#page-10-0)[–13](#page-12-0)*

org.Hs.eg.db, *[17](#page-16-0)* plot,REMProduct,missing-method *(*REMProduct-class*)*, [14](#page-13-0) ranger, *[12](#page-11-0)* RatioSet, *[7](#page-6-0)[–9](#page-8-0)*, *[11](#page-10-0)*, *[18](#page-17-0)* REMP *(*REMP-package*)*, [2](#page-1-0) remp, *[2](#page-1-0)*, *[9,](#page-8-0) [10](#page-9-0)*, [10,](#page-9-0) *[13](#page-12-0)*, *[16](#page-15-0)* REMP-package, [2](#page-1-0) remp\_options, *[10](#page-9-0)*, *[12](#page-11-0)*, [18](#page-17-0) remp\_reset *(*remp\_options*)*, [18](#page-17-0) rempAggregate *(*REMProduct-class*)*, [14](#page-13-0) rempAggregate,REMProduct-method *(*REMProduct-class*)*, [14](#page-13-0) rempAnnot *(*REMProduct-class*)*, [14](#page-13-0) rempAnnot,REMProduct-method *(*REMProduct-class*)*, [14](#page-13-0) REMParcel, *[2](#page-1-0)*, *[10,](#page-9-0) [11](#page-10-0)* REMParcel *(*REMParcel-class*)*, [13](#page-12-0) REMParcel-class, [13](#page-12-0) rempB *(*REMProduct-class*)*, [14](#page-13-0) rempB,REMProduct-method *(*REMProduct-class*)*, [14](#page-13-0) rempCombine *(*REMProduct-class*)*, [14](#page-13-0) rempCombine,REMProduct,REMProduct-method *(*REMProduct-class*)*, [14](#page-13-0) rempImp *(*REMProduct-class*)*, [14](#page-13-0) rempImp,REMProduct-method *(*REMProduct-class*)*, [14](#page-13-0) rempM *(*REMProduct-class*)*, [14](#page-13-0) rempM,REMProduct-method *(*REMProduct-class*)*, [14](#page-13-0) rempQC *(*REMProduct-class*)*, [14](#page-13-0) rempQC,REMProduct-method *(*REMProduct-class*)*, [14](#page-13-0) REMProduct, *[3](#page-2-0)*, *[12](#page-11-0)*, *[18](#page-17-0)* REMProduct *(*REMProduct-class*)*, [14](#page-13-0) REMProduct-class, [14](#page-13-0) remprofile, [17](#page-16-0) rempStats *(*REMProduct-class*)*, [14](#page-13-0) rempStats,REMProduct-method *(*REMProduct-class*)*, [14](#page-13-0) rempTrim *(*REMProduct-class*)*, [14](#page-13-0)

## $\blacksquare$ INDEX 21

rempTrim,REMProduct-method *(*REMProduct-class*)*, [14](#page-13-0) saveParcel , *[11](#page-10-0)* saveParcel *(*REMParcel-class *)* , [13](#page-12-0) saveParcel,REMParcel-method *(*REMParcel-class*)*, [13](#page-12-0) saveRDS , *[14](#page-13-0)*